# Sparks W90G

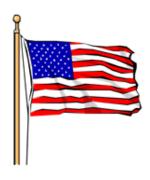

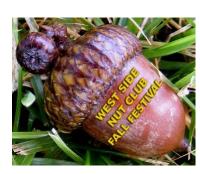

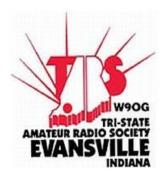

Monthly Newsletter of the Tri-State Amateur Radio Society
October 2016-Issue No. 10

TARS Website: http://www.w9og.net Club repeaters: 146.79 and 147.15 Say "Hello" at the weekly Tri-State Emergency Net, 8:00pm Wednesdays on 146.79

Please feel to submit articles or suggestions to Editor: ftg2pointer@gmail.com

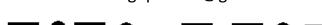

#### **President's Corner:**

Well, the leaves are starting to fall and temps are turning a bit toward the cooler side, and we are leaving another summer behind us. It sure was an eventful spring and summer. Thanks to everyone who participated and helped with club activities so far this year. BUT- we are not done yet!

TARS will be operating under the call sign W9I from October 5-8 to commemorate Indiana's bicentennial. The special event station will be set up near Franklin St during the annual West Side Nut Club Fall Festival, on the lawn of Simpson United Methodist Church. This will be a great time and all hams are invited to stop by, and even spend some time operating the event station. We will be on the air from 1PM-8PM each day starting October 5 and ending on Saturday night October 8. Please join us. If you can plan on being there to operate and can let us know when that will be that would be great. That will help us make sure we have operators for the full duration. But everyone is welcome to stop by as well. Hope to see you there!

John, N9oL

# **W9I Special Event Station**

Tars will be operating a Special Event Station during the 2016 West Side Nut Club Fall Festival from the property of the Simpson United Methodist Church at the corner of 11<sup>th</sup> Avenue and Illinois. The call sign will be **W9I** and is part of Indiana's year-long bicentennial celebration.

Operations will begin WEDNESDAY OCT 5<sup>TH</sup>, APPROX 1:00 PM, JOHN N90L will set up and operation will start. Wednesday FROM 1-8PM. THURSDAY OCT 6<sup>TH</sup>, OPERATING FROM 11AM-8PM. FRIDAY OCT 7<sup>TH</sup> OPERATING FROM 11AM-8PM. SATURDAY OCT 8<sup>TH</sup> OPERATING FROM 9AM-8PM. If you would like to schedule a time to work, e-mail info@w9og.net with your time request and John N90L will schedule you. Feel free to come by and visit during the fall festival and get on the air.

# One man's opinion

Last month I mentioned about how ham radio jargon has changed over the years and in many cases for the better. However, I also

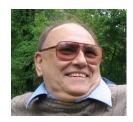

mentioned something I call the "Here, there" Syndrome. This has become an infectious disease on the phone bands of ham radio.

Just listen on the ham bands at some of the phone operators and a typical conversation, most phone ops I sound a little confusing to others, if other hams are confused by this syndrome the newcomer might be also, or he/she will try and parrot the conversation to fit in with most other ops.

Let's take some examples of phone conversations on the ham bands.

Let's pretend that station A calls a CQ and has a reply from Station B, the conversation may start out as, "Thanks for the call there, my name there is John. Now hold on John, it would indicated that you are addressing station B and his name is John?

"I am copying you 59 Here, you are about twenty DB over there" Again, let's back up a little how can you be receiving John 59 at your location, yet he is 20 DB over at station B's location? Hmmm.

"My QTH is Podunk California there", you know I told one fellow that I was checking all the states and never found one called California there, it went right over his head.

"My rig there is a Icom 7300 and my antenna here is a yagi" Now, let's break this one down how can your rig be one place and your antenna hundreds of miles away, makes little sense?

Of course the confusion is not over as of this point, you will hear a continuation of the above.

"The Weather here is raining with lightning there," again break it down it is raining at Station A's location, but how can the same rain produce lightning at Station B's location hundreds, maybe thousands of miles away, just does not make good sense.

So now let us wrap up this confusion with the statement from Station A, Best 73's here" I have heard this one also, are you saying 73's to yourself? Oh, and let's not forget that 73 means Best Regards so in effect you are saying Best, Best 73's a redundant statement.

Of course the contact ends with all this confusion plus station A makes the statement of QRZ there, now just where are you located, are you in Podunk, California, somewhere else, the same process goes on once again.

In one case I listened to a long litany by one station who said the word here after every statement, after I counted 250 times of this word I turned the VFO to something else. I could not believe the over usage of one word.

Back when I was in high school I had a Speech and dramatics class for several of my high school years, I came up with some idea of monitoring my own speech and how I sounded to others. We did have reel to reel recorders in the 50's and since I was licensed in 56 this worked out fine for me. I would make simulated ham qsos, the entire first, or second transmissions to another station. I would then listen to my self and make corrections of repetitive statements, words, or phrases. Next I would correct the simulated contact and practice it several times. I was concerned how I sounded on the air and if I gave a good impression of myself. I did not want to sound like a parrot simply repeating, or emulating what I heard others doing.

I made an effort to eliminate here and there from my ham radio vocabulary and I have never regretted this decision. Perhaps, it would not be a bad idea for some ops to do the same, make some changes and then practice those changes. Oh, once in a while I copy someone on side band who is not practicing the here, there syndrome. In fact, I propose we change this and banish it from the ham bands so that we will not contribute to total confusion.

Remember, every sound you utter on the ham bands leaves an impression with someone, it may be good, or bad depending upon the statements. You may sound like everyone else, or you can stand out and be thought of as an intelligent person and of course ditch the here, there nonsense.

As always my friends this is One Man's Opinion, Bill, K4LRX

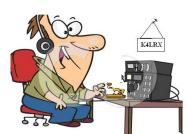

© Ron Leishman \* www.ClipartOf.com/442408

#### Eat'n Before the Meet'n

October 13th Eating Before the Meeting will be 5:30 at Penn Station Subs 137 North Burkhardt Rd.

Drop by for food, socializing,
"story tell'n" and whatever else
comes to mind. Join the group
at 5:30, or whenever you can make it.
Check in on 146.79 if you need directions
or just bored on your drive in.

Everyone is welcome to join us.

If you have any suggestions on where you would like for us to meet, contact Chris (KE9YK@arrl.net).

#### From the Desk: K4LRX

I am sure I was the first in the club to qualify for the Miguel De Cervantes award, he was the author of Don Quixote and the special event was the 400th anniversary of his death. This is sponsored by the radio club of Span. To qualify you need to work stations using the A400 prefix with a single letter in the suffix. It should spell Miguel Cervantes.

Nice diploma, have mine already and may try for some more stations on three bands, hope more will try and work for this award.

Bill, K4LRX

[Ed. Note: Less than a week left but award information can be found online at <a href="http://cervantes.ure.es/">http://cervantes.ure.es/</a> ]

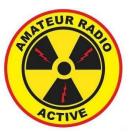

#### **Call for Candidates**

It is time to be thinking about who will be officers of TARS in 2017. Members in good standing for at least one year are encouraged to step forward and place your name into consideration for one of the Club's offices for the year. You can contact the Nominating Committee or submit your name from the floor during the October club meeting. The committee Len Schmitt N9QVQ (Chairman), Mark Thienes KC9TYA c: 812.453.0317 and Chris Lantaff KE9YK will be contacting members and encourage you to place your names on the 2017 ballot. Offices up for election are President, Vice President, Secretary, Treasurer and 3 Board of Director positions. Nominations will be taken from the floor at the October meeting and the election committee will prepare ballots to be included with the November SPARKS, with the election at the November meeting.

# **Request for Assistance:**

Dave WA9C has served as our Public Information Officer (PIO) for several years. He has done a fantastic job but admits the work is not hard and does not take a lot of time. The job of a PIO is simple: promote amateur radio, promote your club and work with the public.

Dave is asking for someone to take over the position. I know, when we ask for volunteers everyone looks away or down at the floor hoping not to be ask, but hopefully someone will step forward in support of the club. The work is not hard and can be very rewarding. The ARRL thinks the position is so important they offer free training to help you learn. It was even suggested the PIO be part of the board so as to keep everyone up on what is going on. Dave is a great teacher himself and can have you up and running in no time. Please consider taking this position and helping your club.

(P.S. the pay is great)

### Vanderburgh Co. ARES/RACES

The next Vanderburgh county
RACES/ARES meeting **October 15th,**7:00 pm at the VC West side EMA
Training Center (WEMA) <u>1430</u>
Harmony Way.

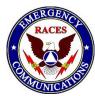

Anyone interested in emergency communications is invited.

Chris Lantaff KE9YK Vanderburgh Co RACES Officer (ke9yk @ arrl. Net) H: 812.626.0069 C: 812.453.1972

# Warrick Co. ARES/RACES

The next Warrick Co. ARES/RACES will be meeting Monday Oct.10 at 6:30 PM at the Warrick EOC. The topic this month will be packet radio and Outpost.

The EOC is located on the 3rd floor of the old court house in Boonville. Enter through the basement door on the north side of the old courthouse, take the elevator to the 3rd floor, the EOC is across from the elevator. The Boonville repeater, 147.075 is monitored before and during meetings. Please call on this repeater if you need more information.

Warrick ARES/RACES meetings are held the 2nd Monday of each month. Most are in the Warrick EOC however, at times could be held at other locations due to training requirements. All Warrick county hams are encouraged to join and are welcome to attend any meeting.

For further information email K9SRC @ ARRL.net, Check the Warrick County ARES/RACES Facebook page or check into the weekly net.

Warrick county repeaters

Boonville 147.075, positive offset, 88.5 Tone Newburgh (Alcoa) 145.43, negative offset, 136.5 Tone. This is a Fusion (C4FM) repeater and will support digital and analog. The Warrick ARES/RACES net is held on the Boonville repeater, Tuesdays at 7:30 pm. Everyone is encouraged to check in.

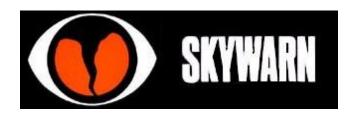

#### Interested in helping our community?

If you are not SKYWARN trained we will have training opportunities available in the spring. Or for those wishing to take some basic spotter classes online, or take refresher courses on the material presented by the NWS, MetEd offers an alternate way to achieve your training.

Role of Skywarn Spotter

http://www.meted.ucar.edu/training\_module.php?id=817#.VQrsP3sYEsI

<u>Skywarn Spotter Convective Basics</u>
<a href="http://www.meted.ucar.edu/training">http://www.meted.ucar.edu/training</a> module.php?i
d=816#.VQrsZXsYEsI

Once you have completed this training, you may contact ricky.shanklin@noaa.gov or christine.wielgos@noaa.gov for instructions on making spotter reports.

More information can be found on the <u>Paducah</u> NWS page.

http://www.weather.gov/pah/spottertraining

# **Tri-State Emergency Net**

8:00 p.m. Wednesday nights on 146.79 pl 88.5 If you haven't checked into the Tri-State Emergency Net, please take a few minutes at 8:00 p.m. Wednesday evenings on 146.79 and get updated on what is happening, the latest club information, calendar of upcoming events, topics of general interest and from time to time good old-fashioned rag chewing.

#### **Net Operator schedule**

Oct 5 KC9TYA

12 KB9YWQ

- 19 KC9UVG
- 26 N9QVQ

Nov 2 KC9TYA

- 9 KE9YK
- 16 KB9YWQ
- 23 KC9UVG
- 30 N9QVQ

### **VE Test information**

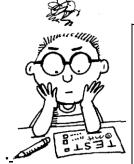

| Test dates: 2016 |         |       |
|------------------|---------|-------|
| 1/30             | 2/27    | 3/26  |
| 4/30             | 5/28    | 6/25  |
| 7/30             | 8/27    | 9/24  |
| 10/29            | 11-none | 12/31 |

All ARRL examination sessions will be held at the Evansville Chapter of the American Red Cross. The ARC is located at 29 S. Stockwell Road, at the intersection of Stockwell Road and Lloyd Expressway. Sessions start promptly at **9:00 AM**, Evansville time.

Those candidates wishing to earn their first Amateur Radio License, or upgrade their present valid license, need to bring the following:

- Their original signed and valid FCC Amateur Radio License.
- 2. Any previously earned CSCE.
- 3. One copy of the license *and* CSCE.
- 4. Two forms of Identification, one bearing a recent photograph.
- 5. The current ARRL testing fee of \$15.00. You "must" have your Social Security number or EIN with you.

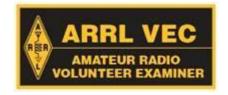

# Amateur Radio Volunteers Go on Alert during Major Puerto Rico Power Outage

From ARRL Letter for September 29, 2016

Amateur Radio volunteers went on alert following an afternoon explosion on September 21 at a power station in Salinas that left some 1.5 million residents of the Commonwealth of Puerto Rico without power. ARRL Public Information Coordinator Angel Santana, WP3GW, said that as the evening wore on, the most sought-after items were ice and potable water -- which depend on electricity to power the pumps that deliver it. The outage also resulted in traffic jams due to nonfunctioning signal lights. The governor of Puerto Rico declared a State of Emergency.

"On the Amateur Radio side, the VHF/UHF linked repeater system of the Federación de Radio Aficionados de Puerto Rico (FRA), an ARRL-affiliated club, was the main source of information," Santana told ARRL. "As soon as the situation began, lots of mobile and portable stations got on the air from east to west to report on the power loss, and ham radio was among the first to report the explosion, as smoke was observed soaring toward the sky." According to FEMA, the fire at the Salinas switching station caused the island-wide power generation plant to shut down as a safety precaution. FEMA said that all critical facilities operated on back-up generators, and airports, police stations, and water plants received priority as power was restored. The agency said telecommunications were operating

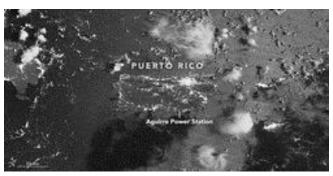

A NASA-provided <u>view from space</u> shows how much of Puerto Rico appears dark outside of San Juan during the power outage.

normally.

Santana said designated repeaters on 2 meters and 70 centimeters that remained up and running served as the primary network for any emergency or health care traffic. On HF, Antonio Santiago, KP4IA, in Toa Alta was "the main source of what was happening even before the situation got to the mainland news services," checking into nets on 20, 40, and 75 meters and relaying information about the situation to other amateur stations on the mainland, Santana said.

Santana said that two cellular phone companies had problems, and at least one death was reported, due to carbon monoxide poisoning from a generator. A few vehicle accidents also occurred, he said.

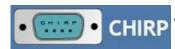

# ARRL to Host *CHIRP* Radio Programming Webinar:

ARRL will host a CHIRP

Radio Programming webinar on October 19 at 8 PM ET (0000 UTC on October 20 in US time zones). This presentation will offer a brief overview of the free, open-source CHIRP software, which can be used to program most radios. Attendees will learn: What CHIRP is, which radios are supported, how to get CHIRP, and how to troubleshoot CHIRP. Presenter James Lee, N1DDK, became active in CHIRP development for the initial TYT9800 driver. He is a hardware development engineer for Qualcomm. Register now! Those signing up will receive a confirmation e-mail containing information about joining the webinar.

#### **NOTICE:**

Your SPARKS editor is on a "CRUISE" with LST 325 this month and will return next month. For more info on LST 325 you can check <a href="http://www.lstmemorial.org/">http://www.lstmemorial.org/</a>
<a href="https://en.wikipedia.org/wiki/USS">https://en.wikipedia.org/wiki/USS</a> LST-325 or follow them on APRS <a href="https://aprs.fi/ww2lst">http://aprs.fi/ww2lst</a>. Chris — KE9YK

#### This month's trivia

So often used, so little understood. This month let's honor the lowly DIPOLE antenna that we take so much for granted.

- 1. Dipole gets its name from:
  - a. It takes two poles to hold it up
  - b. It was named after its inventor Mr. Sam Die from Poland.
  - c. It's radiation pattern
  - d. It was first used in the Polar regions
- 2. The most common dipole is \_\_\_\_\_ from end to end.
  - a. A long way
  - b. A quarter wave
  - c. A half wave
  - d. A full wave
  - e. 5/8 wave
- 3. The recommended height of a dipole above ground is:
  - a. One wavelength
  - b. Half wave length
  - c. Quarter wave length
  - d. 10 ft
  - e. The higher the better
- 4. If you lower the ends of a dipole, making it an inverted V, what does that do to your pattern?
- 5. The feed point impedance of a half wave dipole in space is about
  - a. 300 ohms
  - b. 75 ohms
  - c. 50 ohms
  - d. 22.5 ohms
  - e. Impossible to tell
- 6. Who is credited with the invention of the basic dipole?
  - a. Mr. Sam Die from Poland in 1814
  - b. Samuel Morse in 1888
  - c. Guglielmo Marconi in 1897
  - d. Heinrich Hertz in 1886
  - e. Danny Garvin in 1998
- 7. The formula for the total length of a half wave dipole is:
  - a. 468 / frequency in MHz
  - b.  $2 \pi r^2$
  - c. 234 / frequency in MHz
  - d. 300 / Frequency in Meters
  - e. Frequency in MHz / 468
- 8. A dipole cut to the correct length from the formula:
  - a. Will always be resonant at the desired frequency and not need tuning

- Will almost never be resonant at the desired frequency and will require tuning
- c. Will be resonant at the desired frequency if the moon is full.
- d. Will exhibit a 50 ohm match
- 9. A folded dipole exhibits a feed point impedance of:
  - a. Same as a regular dipole
  - b. Twice the impedance of a regular dipole
  - c. Four times the impedance of a regular dipole
  - d. Ten times the impedance of a regular dipole
- 10. What is an isotropic dipole and where can I get one?
- 11. A shortened dipole can be made resonant by inserting \_\_\_\_\_ in each leg.
  - a. Traps
  - b. Inductors
  - c. Capacitors
  - d. Resistors
  - e. Wire stretchers
- 12. Inserting one or more \_\_\_\_\_ can allow a dipole to be used on multiple bands with a single feed line.
  - a. Baluns
  - b. Inductors
  - c. Traps
  - d. Clothespins
  - e. Insulators
- 13. You <u>can</u> or <u>can not</u> feed a dipole off center and expect it to work. (one side longer than the other)
- 14. A dipole antenna consisting of different lengths of wire cut for different bands and fed at a single point is called a
  - a. G5RV
  - b. Marconi dipole
  - c. A multi-Zepp antenna
  - d. A fan dipole
  - e. A spider dipole
- 15. A dipole very close to the ground is called a NVIS antenna. What does NIVS stand for?
- 16. The famous G5RV was designed around what band in particular?
  - a. 10 meter
  - b. 15 meter
  - c. 20 meter
  - d. 40 meter
- 17. A dipole fed with ladder line fed into a tuner is:
  - a. A single band antenna
  - b. A bad set up
  - c. Impossible to match
  - d. Can be used on several bands
  - e. A good perch for pigeons

- 18. Martha lives on a small city lot. She made a dipole for 160 meters. Her lot is not long enough to run the legs of her antenna straight out from the center. Can she bend the ends at right angles and run the rest of her antenna along the edges of her property and still make contacts?
  - a. She will not get the antenna to tune up
  - b. It will work the same
  - c. It will not work at all
  - d. It will work fine but the pattern will be different from a regular dipole
- 19. John used the dipole formula to make a 20 meter dipole. After putting it up at Field Day he discovered it was resonant at 14.423 MHz.
  - a. So much for that antenna. Scrap it
  - b. He can use it with a tuner but it will be less efficient
  - c. He can add a little more length to obtain the resonate frequency.
  - d. He can cut some off the ends to obtain the resonate frequency.
  - e. He can just start calling CQ on 14.423 and still make contacts.
- 20. What condition requires a half wave dipole to be about 5% shorter than the formula predicts?

---

#### **Trivia Answers**

- 1. C. It radiates in two directions
- 2. C half wave (quarter wave on each side)
- 3. Half wave length but there are a lot of variables.
- 4. It becomes more omni-directional
- 5. About 75 ohms (73.33 actually)
- 6. German Physicist Heinrich Hertz
- 7. A 468 divided by frequency in MHz
- 8. B The formula gives a length for perfect conditions. Several factors can cause the antenna to resonate at a different frequency. Likely as not your dipole will have to be altered to obtain your desired results for a given location.
- 9. C four times the impedance of a regular dipole 10. An isotropic dipole is a theoretical antenna hanging in space and not affected by any surroundings. Actually the correct term is an isotropic radiator, which is a point source in space radiating waves perfectly equal in all directions. Some antenna manufacturers use the term

- isotropic dipole incorrectly. Since a dipole, by its very design, does have a lobed pattern it can not be an isotropic source. You will find, with experience that you can not believe most of the antenna advertisement claims. However, for advertising purposes a perfect antenna in space has a reference gain of one.
- 11. B by inserting inductors in your dipole its length can be shortened somewhat.
- 12. C Traps can be inserted in each leg of a dipole to allow it to be used on different bands.
- 13. You can feed a dipole off center. Many effective antenna designs use this method to obtain various results. The theory gets kind of tricky so best read about them in an antenna book and pick one that exhibits the features you need.
- 14. D This is your classic fan dipole
- 15. NVIS stands for Near Vertical Incidence Skywave. Meaning that the radio wave's take off angle is very high. For short range HF communications this is desirable
- 16. C 20 meters. Louis Varney's "G5RV" was originally designed around 14.150 MHz and works other bands well with a tuner.
- 17 D, can be used on different bands (but not necessarily all) and E if you aren't lucky.
- .18, D. It will work but the pattern will be different from a regular dipole. In fact this is a common practice in small lots and even in indoor antennas in attics. You can still make plenty of contacts.
- 19. B or C The length of the dipole is inversely proportional to frequency. As the frequency goes up the length gets shorter and inversely, as the frequency goes down the antenna gets longer. In this case, adding a little more wire will bring the resonant frequency down
- 20. The condition is called End Effect. The effect of capacitance at the ends of an antenna; it requires that the actual length of a half-wave antenna be about 5% less than a half wavelength.

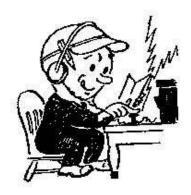

# Happy October birthday to the following members!

KD9BVX Howard Aders 1st
KC9UOG Miles Mann 20th
N9JCA Chris Matthews 23rd
WB9KQF Terry McCrary 10th
KD9SFL James Patterson 3rd
KC9TYA Mark Thienes 11th
KC9NPB Josiah Washburne 18th
E. Michael James 7<sup>th</sup>

# Don't forget to check out our web page

#### www.w9og.net

#### 2016 Club Officers and Board members

President John VanVorst N9OL 812.305.4100

Vice President Chris Matthews N9JCA 812.205.6490

Treasurer Leonard Schmitt N9QVQ 812.963.0027

Secretary Ron Hanes KC9OUT 812-568-1168

#### **Board of Directors**

<u>Stevan Wells KC9SOE</u> 812.473.5918 (2015-16)

Herb Alvey KB9MZH 812.589.5235 (2015-16)

Steve Connaughton K9SRC 812.480.1395 (2015-16)

Bob Pointer N9XAW 812.425.2118 (2016-2017)

Mark Thienes KC9TYA 812.963.6455 (2016-2017)

Jeff Holt AA9WJ 812.858.2968 (2016-2017)

TARS is an ARRL affiliated club ARRL Indiana Section

Section Manager: Joseph D Lawrence, K9RFZ k9rfz@arrl.org

Tars mailing address:

TARS

P.O. Box 4521 Evansville, IN 47724

Sparks editor: **Bob Pointer N9XAW**